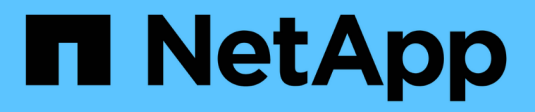

### **Découvrez AutoSupport** ONTAP 9

NetApp July 22, 2024

This PDF was generated from https://docs.netapp.com/fr-fr/ontap/system-admin/manage-autosupportconcept.html on July 22, 2024. Always check docs.netapp.com for the latest.

# **Sommaire**

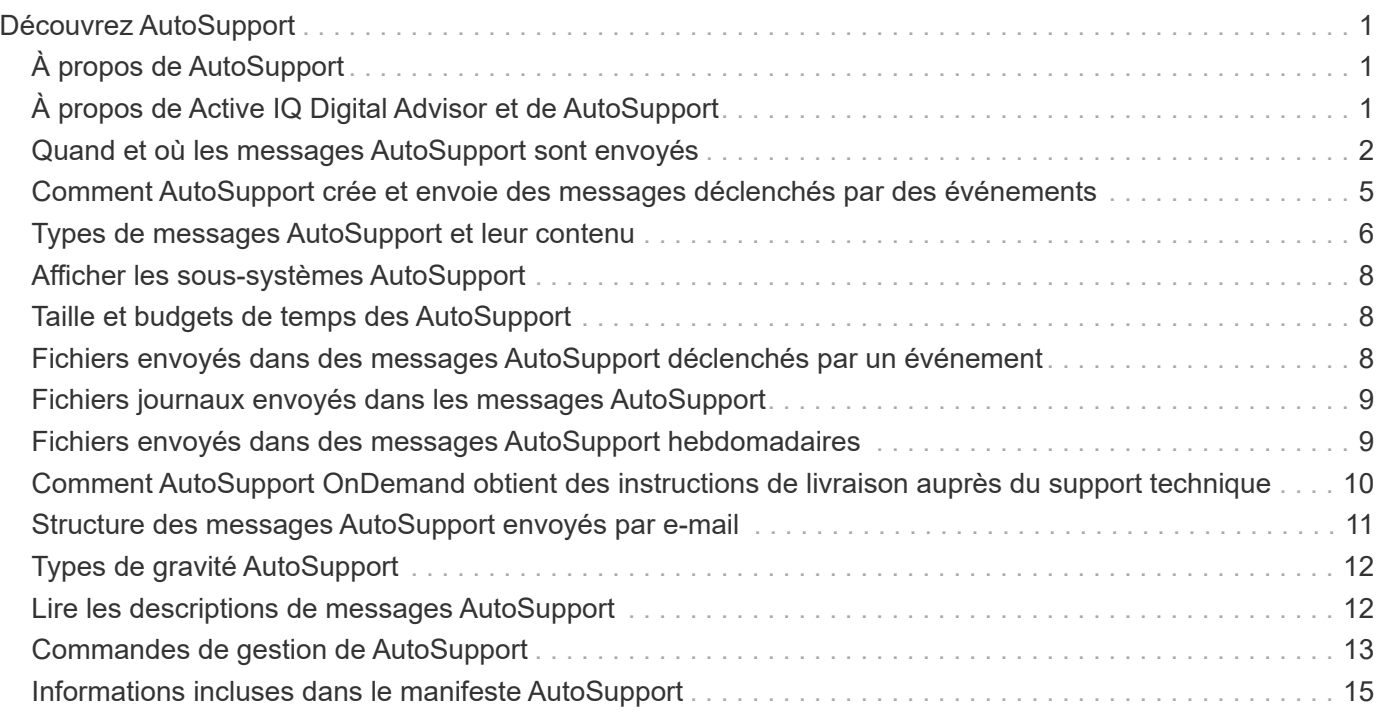

# <span id="page-2-0"></span>**Découvrez AutoSupport**

# <span id="page-2-1"></span>**À propos de AutoSupport**

AutoSupport est un mécanisme qui surveille de manière proactive l'état de votre système et envoie automatiquement des messages au support technique NetApp, à votre organisation de support interne et à un partenaire de support. Bien que les messages AutoSupport au support technique soient activés par défaut, vous devez définir les options correctes et disposer d'un hôte de messagerie valide pour que les messages soient envoyés à votre service de support interne.

Seul l'administrateur du cluster peut effectuer la gestion AutoSupport. L'administrateur du SVM (Storage Virtual machine) n'a pas accès à AutoSupport.

L'option AutoSupport est activée par défaut lorsque vous configurez votre système de stockage pour la première fois. L'AutoSupport envoie des messages au support technique sous 24 heures après l'activation de AutoSupport. Vous pouvez réduire cette période de 24 heures en mettant à niveau ou en restaurer le système, en modifiant la configuration AutoSupport ou en modifiant l'heure du système pour une période différente de 24 heures.

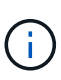

Vous pouvez désactiver AutoSupport à tout moment, mais vous devez l'activer. L'activation d'AutoSupport peut considérablement accélérer l'identification et la résolution des problèmes sur votre système de stockage. Par défaut, le système collecte les informations AutoSupport et les stocke localement, même si vous désactivez AutoSupport.

Pour en savoir plus sur AutoSupport, consultez le site de support NetApp.

#### **Informations associées**

- ["Support NetApp"](https://support.netapp.com/)
- ["Pour en savoir plus sur les commandes AutoSupport, consultez l'interface de ligne de commandes de](http://docs.netapp.com/ontap-9/topic/com.netapp.doc.dot-cm-cmpr/GUID-5CB10C70-AC11-41C0-8C16-B4D0DF916E9B.html) [ONTAP"](http://docs.netapp.com/ontap-9/topic/com.netapp.doc.dot-cm-cmpr/GUID-5CB10C70-AC11-41C0-8C16-B4D0DF916E9B.html)

# <span id="page-2-2"></span>**À propos de Active IQ Digital Advisor et de AutoSupport**

Le composant AutoSupport de ONTAP collecte les données de télémétrie et les envoie pour analyse. Le conseiller digital Active IQ analyse les données d'AutoSupport et fournit un support proactif et une optimisation. Avec l'intelligence artificielle, Active IQ peut identifier les problèmes potentiels et vous aider à les résoudre avant qu'ils n'affectent votre activité.

Active IQ vous permet d'optimiser votre infrastructure de données dans l'ensemble de votre cloud hybride grâce à un portail cloud et à une application mobile qui offrent des analyses prédictives et un support proactif. Les informations et les recommandations basées sur les données de Active IQ sont accessibles à tous les clients NetApp qui possèdent un contrat SupportEdge actif (les fonctionnalités varient selon le produit et le niveau de support).

Voici quelques avantages que vous pouvez faire avec Active IQ :

• Planification des mises à niveau. Active IQ identifie les problèmes qui peuvent être résolus dans votre

environnement en effectuant une mise à niveau vers la plus récente version d'ONTAP et le composant Upgrade Advisor vous aide à planifier une mise à niveau réussie.

- Voir le bien-être du système. Votre tableau de bord Active IQ signale tout problème éventuel et vous aide à le corriger. Surveillez la capacité du système pour vous assurer que votre espace de stockage est insuffisant. Consultez les dossiers de demande de support de votre système.
- Gestion des performances. Active IQ affiche les performances du système sur une période plus longue que ce que vous pouvez voir dans System Manager. Identifiez les problèmes de configuration et de système qui ont un impact sur les performances.
- Optimisez l'efficacité. Affichez les mesures de l'efficacité du stockage et identifiez des moyens de stocker plus de données dans moins d'espace.
- Voir l'inventaire et la configuration. Active IQ affiche des informations complètes sur l'inventaire et la configuration logicielle et matérielle. Voyez quand les contrats de service arrivent à expiration et renouvelez-les pour vous assurer que vous restez pris en charge.

#### **Informations associées**

["Documentation NetApp : conseiller digital Active IQ"](https://docs.netapp.com/us-en/active-iq/)

["Lancez Active IQ"](https://aiq.netapp.com/custom-dashboard/search)

["Services SupportEdge"](https://www.netapp.com/us/services/support-edge.aspx)

## <span id="page-3-0"></span>**Quand et où les messages AutoSupport sont envoyés**

AutoSupport envoie des messages à différents destinataires, en fonction du type de message. Savoir où et quand envoyer des messages AutoSupport peut vous aider à comprendre les messages que vous recevez par e-mail ou consultez le site Web Active IQ (anciennement My AutoSupport).

Sauf indication contraire, les paramètres dans les tableaux suivants sont des paramètres de l' system node autosupport modify commande.

#### **Messages déclenchés par des événements**

Lorsque des événements se produisent sur le système qui nécessitent une action corrective, AutoSupport envoie automatiquement un message déclenché par un événement.

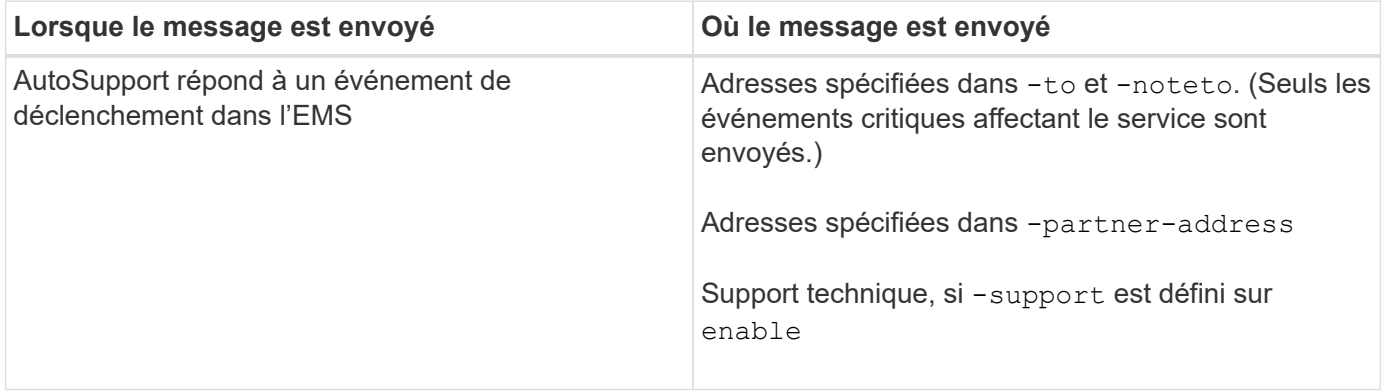

### **Messages programmés**

AutoSupport envoie automatiquement plusieurs messages selon un calendrier normal.

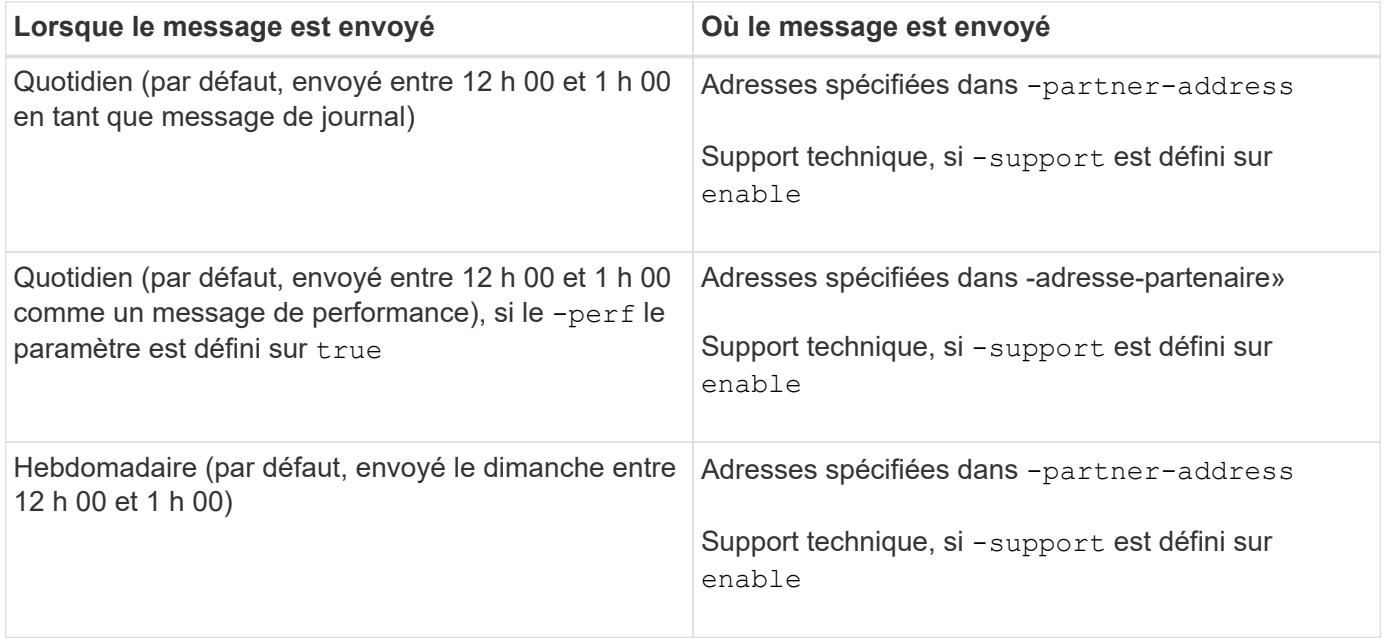

#### **Messages déclenchés manuellement**

Vous pouvez lancer ou renvoyer manuellement un message AutoSupport.

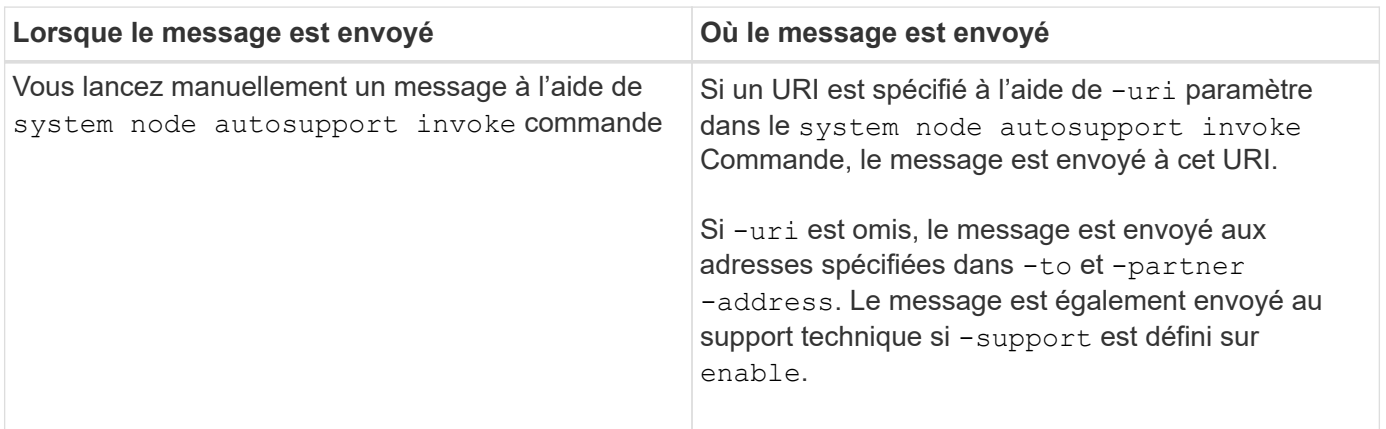

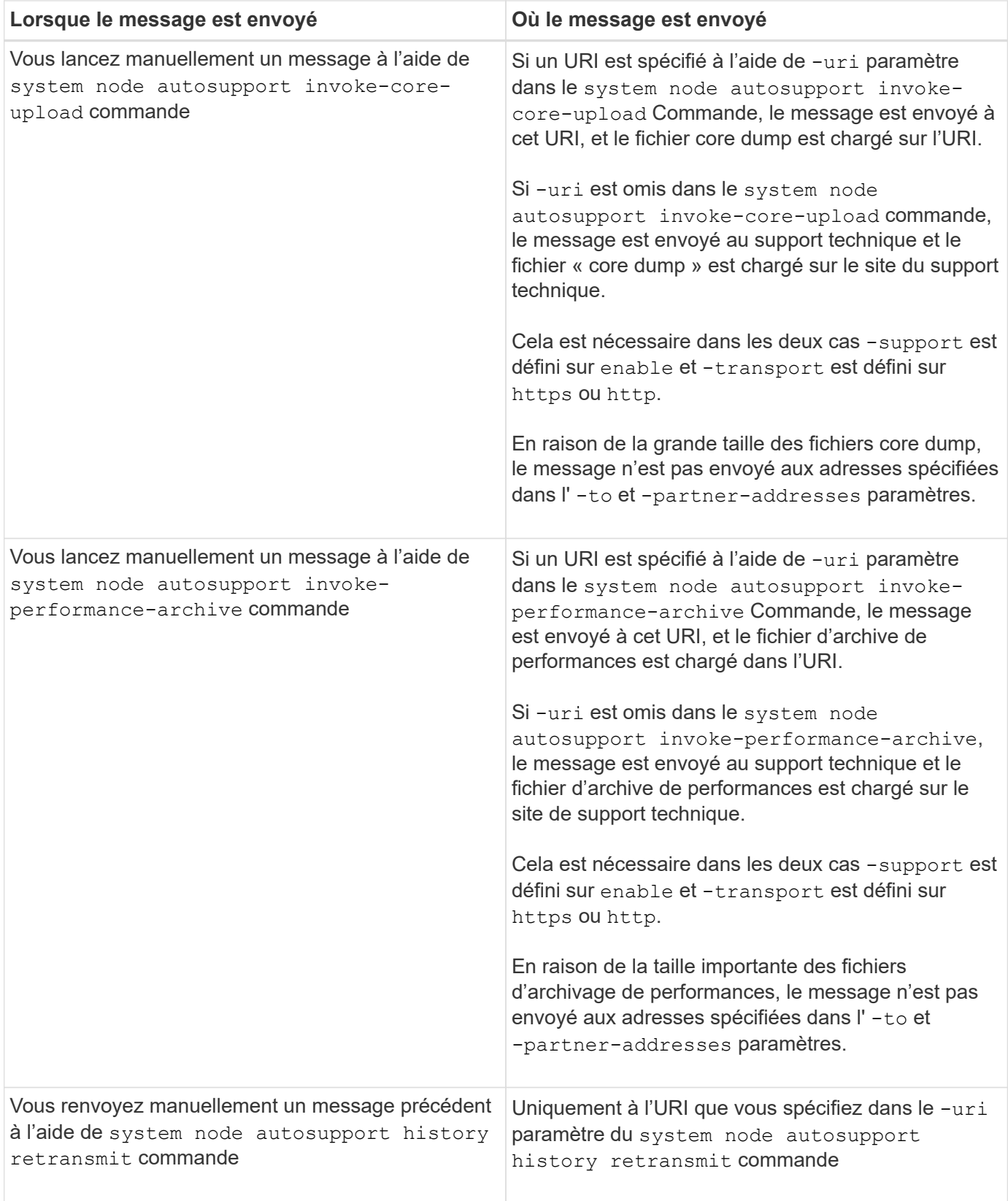

### **Messages déclenchés par le support technique**

Le support technique peut demander des messages à AutoSupport avec la fonction AutoSupport OnDemand.

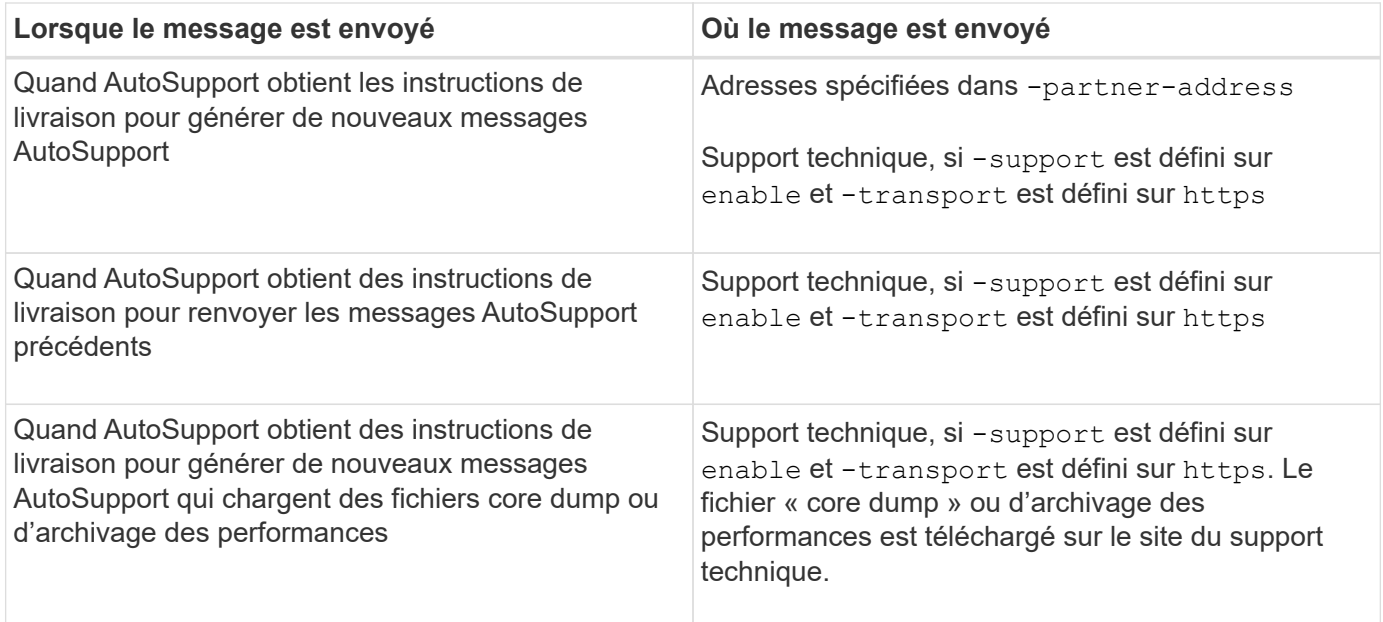

### <span id="page-6-0"></span>**Comment AutoSupport crée et envoie des messages déclenchés par des événements**

AutoSupport crée des messages AutoSupport déclenchés par les événements lorsque le système EMS traite un événement déclencheur. Un message AutoSupport déclenché par un événement alerte les destinataires des problèmes qui requièrent une action corrective et ne contient que des informations pertinentes pour le problème. Vous pouvez personnaliser le contenu à inclure et qui reçoit les messages.

AutoSupport utilise le processus suivant pour créer et envoyer des messages AutoSupport déclenchés par les événements :

1. Lorsque l'EMS traite un événement déclencheur, EMS envoie une requête à AutoSupport.

Un événement déclencheur est un événement EMS avec une destination AutoSupport et un nom commençant par un callhome. préfixe.

2. AutoSupport crée un message AutoSupport déclenché par un événement.

AutoSupport collecte des informations de base et de dépannage des sous-systèmes associés au déclencheur afin de créer un message contenant uniquement les informations pertinentes pour l'événement de déclenchement.

Un ensemble de sous-systèmes par défaut est associé à chaque déclencheur. Cependant, vous pouvez choisir d'associer des sous-systèmes supplémentaires à un déclencheur en utilisant le system node autosupport trigger modify commande.

3. AutoSupport envoie le message AutoSupport déclenché par l'événement aux destinataires définis par le system node autosupport modify commande avec -to, -noteto, -partner-address, et -support paramètres.

Vous pouvez activer et désactiver la transmission de messages AutoSupport pour des déclencheurs spécifiques à l'aide de la system node autosupport trigger modify commande avec -to et -noteto paramètres.

#### **Exemple de données envoyées pour un événement spécifique**

Le storage shelf PSU failed L'événement EMS déclenche un message contenant des données de base provenant des fichiers obligatoires, journaux, stockage, RAID, HA, Sous-systèmes de plate-forme et de mise en réseau et données de dépannage des sous-systèmes obligatoire, fichiers journaux et stockage.

Vous souhaitez inclure des données à propos de NFS dans tout message AutoSupport envoyé en réponse à une future storage shelf PSU failed événement. Vous entrez la commande suivante pour activer les données de dépannage de NFS pour le callhome.shlf.ps.fault événement :

```
  cluster1::\>
          system node autosupport trigger modify -node node1 -autosupport
-message shlf.ps.fault -troubleshooting-additional nfs
```
Notez que le callhome. le préfixe est supprimé du callhome.shlf.ps.fault événement lorsque vous utilisez le system node autosupport trigger Commandes ou lorsqu'elles sont référencées par des événements AutoSupport et EMS dans l'interface de ligne de commande.

# <span id="page-7-0"></span>**Types de messages AutoSupport et leur contenu**

Les messages AutoSupport contiennent des informations d'état sur les sous-systèmes pris en charge. Découvrez ce que contiennent les messages AutoSupport pour vous aider à interpréter les messages que vous recevez par e-mail ou à consulter sur le site Web Active IQ (anciennement My AutoSupport).

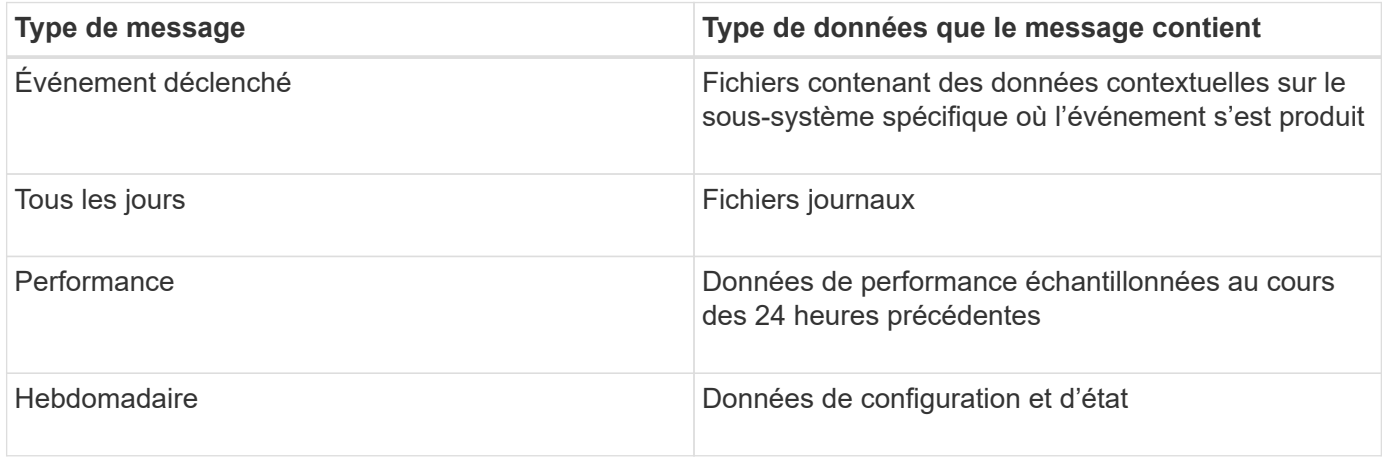

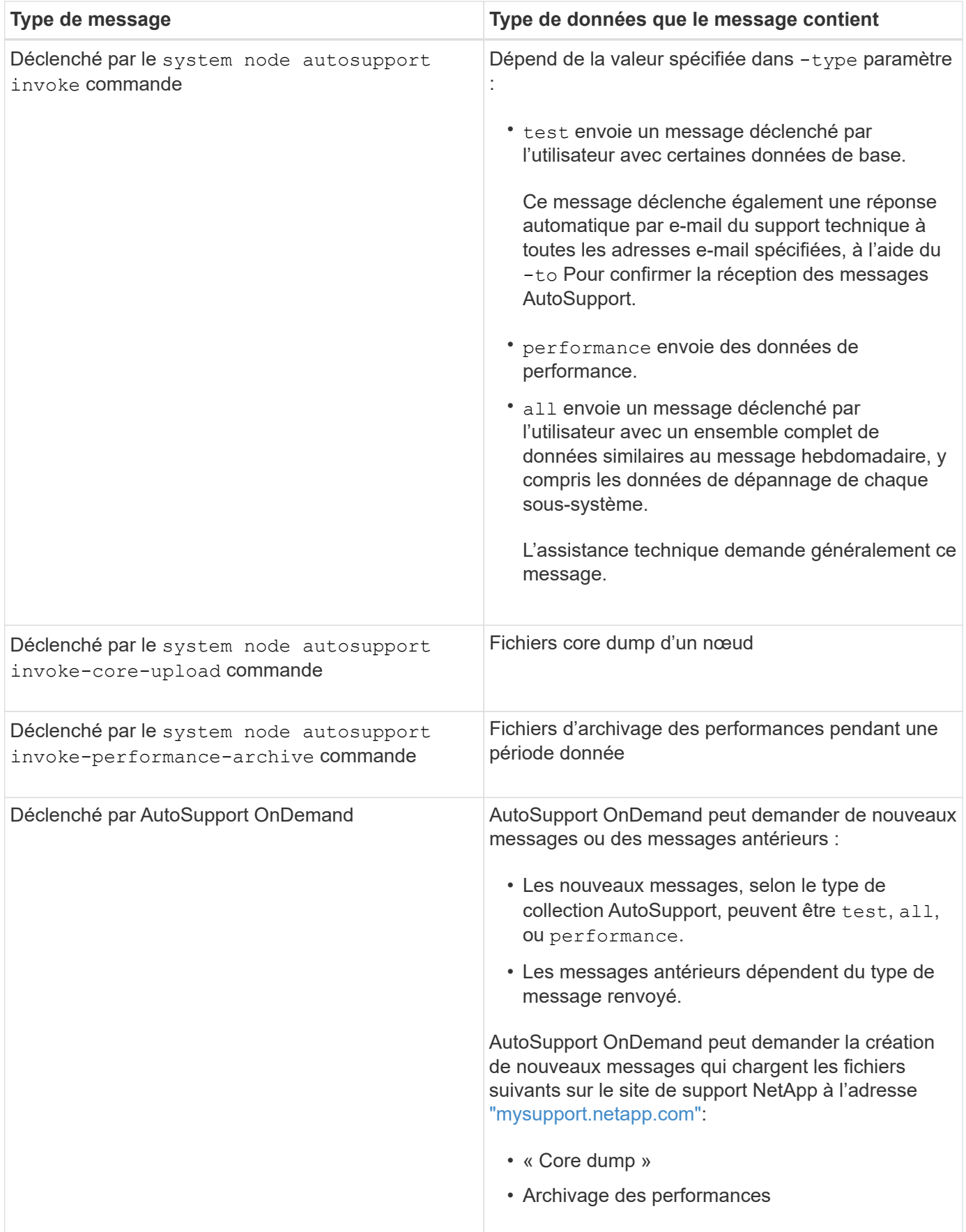

# <span id="page-9-0"></span>**Afficher les sous-systèmes AutoSupport**

Chaque sous-système fournit des informations de base et de dépannage utilisées par AutoSupport pour ses messages. Chaque sous-système est également associé aux événements de déclenchement qui permettent à AutoSupport de collecter uniquement à partir des informations pertinentes pour l'événement de déclenchement.

AutoSupport collecte du contenu sensible au contexte.

#### **Étapes**

1. Afficher des informations sur les sous-systèmes et les événements de déclenchement :

system node autosupport trigger show

# <span id="page-9-1"></span>**Taille et budgets de temps des AutoSupport**

AutoSupport collecte des informations, organisées par sous-système, et applique une taille et un budget consacré au contenu pour chaque sous-système. Face à la croissance des systèmes de stockage, les budgets AutoSupport assurent un contrôle de la charge utile AutoSupport, ce qui assure une livraison évolutive des données AutoSupport.

AutoSupport cesse de collecter des informations et de tronquer AutoSupport le contenu du sous-système si sa taille ou son budget. Si le contenu ne peut pas être facilement tronqué (par exemple, les fichiers binaires), AutoSupport omet le contenu.

Vous devez modifier la taille et les budgets par défaut uniquement si le support NetApp vous y invite. Vous pouvez également consulter la taille et les budgets de temps par défaut des sous-systèmes en utilisant le autosupport manifest show commande.

### <span id="page-9-2"></span>**Fichiers envoyés dans des messages AutoSupport déclenchés par un événement**

Les messages AutoSupport déclenchés par des événements contiennent uniquement des informations de base et de dépannage des sous-systèmes associés à l'événement qui a généré AutoSupport le message. Ses données spécifiques aident les partenaires de support et les équipes de support NetApp à résoudre le problème.

AutoSupport utilise les critères suivants pour contrôler le contenu des messages AutoSupport déclenchés par les événements :

• Quels sous-systèmes sont inclus

Les données sont regroupées en sous-systèmes, y compris les sous-systèmes communs, tels que les fichiers journaux et certains sous-systèmes, tels que RAID. Chaque événement déclenche un message contenant uniquement les données des sous-systèmes spécifiques.

• Niveau de détail de chaque sous-système inclus

Les données de chaque sous-système inclus sont fournies au niveau de base ou de dépannage.

Vous pouvez afficher tous les événements possibles et déterminer quels sous-systèmes sont inclus dans les messages relatifs à chaque événement à l'aide du system node autosupport trigger show commande avec -instance paramètre.

En plus des sous-systèmes inclus par défaut pour chaque événement, vous pouvez ajouter des soussystèmes supplémentaires à un niveau de base ou de dépannage à l'aide de l' system node autosupport trigger modify commande.

### <span id="page-10-0"></span>**Fichiers journaux envoyés dans les messages AutoSupport**

Les messages AutoSupport peuvent contenir plusieurs fichiers journaux clés qui permettent au personnel du support technique de revoir l'activité récente du système.

Tous les types de messages AutoSupport peuvent inclure les fichiers journaux suivants lorsque le soussystème fichiers journaux est activé :

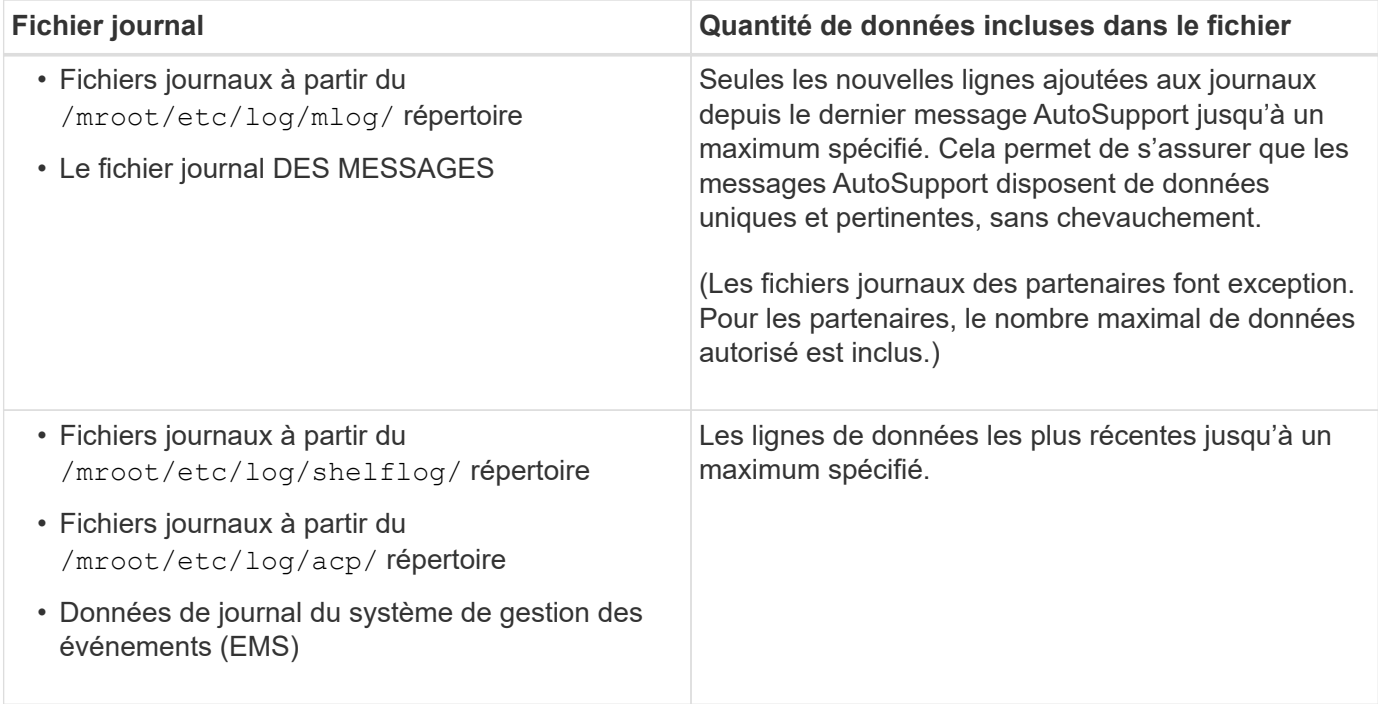

Le contenu des messages AutoSupport peut changer de version d'ONTAP.

### <span id="page-10-1"></span>**Fichiers envoyés dans des messages AutoSupport hebdomadaires**

Les messages hebdomadaires AutoSupport contiennent des données supplémentaires sur la configuration et l'état, ce qui est utile pour suivre les modifications apportées à votre système au fil du temps.

Les informations suivantes sont envoyées dans des messages AutoSupport hebdomadaires :

- Informations de base sur chaque sous-système
- Contenu de sélectionné /mroot/etc fichiers de répertoire
- Fichiers journaux
- Résultat des commandes fournissant les informations système
- Informations supplémentaires, notamment les informations des bases de données répliquées RDB –, les statistiques des services et bien plus encore

### <span id="page-11-0"></span>**Comment AutoSupport OnDemand obtient des instructions de livraison auprès du support technique**

AutoSupport OnDemand communique régulièrement avec le support technique pour obtenir des instructions de livraison pour envoyer, renvoyer et refuser des messages AutoSupport, et pour télécharger des fichiers volumineux vers le site du support NetApp. AutoSupport OnDemand permet d'envoyer des messages AutoSupport à la demande au lieu d'attendre l'exécution de la tâche AutoSupport hebdomadaire.

AutoSupport OnDemand comprend les composants suivants :

- Client AutoSupport OnDemand qui s'exécute sur chaque nœud
- Service AutoSupport OnDemand qui réside dans le support technique

Le client AutoSupport OnDemand interroge régulièrement le service AutoSupport OnDemand afin d'obtenir des instructions de livraison du support technique. Par exemple, le support technique peut utiliser le service AutoSupport OnDemand pour demander la génération d'un nouveau message AutoSupport. Lorsque le client AutoSupport OnDemand interroge le service AutoSupport OnDemand, le client obtient les instructions de livraison et envoie le nouveau message AutoSupport à la demande.

AutoSupport OnDemand est activé par défaut. Cependant, AutoSupport OnDemand dépend de certains paramètres AutoSupport pour continuer à communiquer avec le support technique. AutoSupport OnDemand communique automatiquement avec le support technique lorsque les exigences suivantes sont respectées :

- AutoSupport est activé.
- AutoSupport est configuré pour envoyer des messages au support technique.
- AutoSupport est configuré pour utiliser le protocole de transport HTTPS.

Le client AutoSupport OnDemand envoie des demandes HTTPS au même emplacement de support technique auquel les messages AutoSupport sont envoyés. Le client AutoSupport OnDemand n'accepte pas les connexions entrantes.

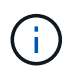

AutoSupport OnDemand utilise le compte utilisateur « AutoSupport » pour communiquer avec le support technique. ONTAP vous empêche de supprimer ce compte.

Si vous souhaitez désactiver AutoSupport OnDemand, mais que AutoSupport reste activé, utilisez la commande : LINK:https://docs.netapp.com/us-en/ontap-cli/system-node-autosupportmodify.html#parameters[system node autosupport modify -ondemand-state disable].

L'illustration suivante montre comment AutoSupport OnDemand envoie des demandes HTTPS au support technique pour obtenir des instructions de livraison.

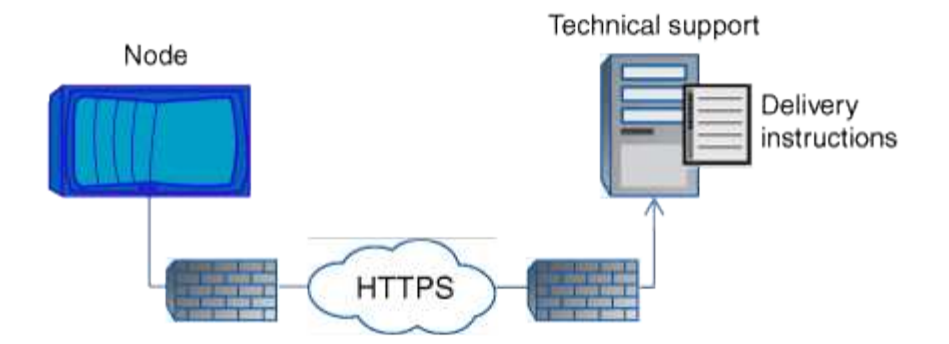

Les instructions de livraison peuvent inclure des demandes pour que AutoSupport puisse faire ce qui suit :

• Générer de nouveaux messages AutoSupport.

Le support technique peut demander de nouveaux messages AutoSupport pour vous aider à trier les problèmes.

• Générer de nouveaux messages AutoSupport qui chargent les fichiers « core dump » ou les fichiers d'archivage des performances sur le site de support NetApp.

Le support technique peut demander des fichiers « core dump » ou d'archivage des performances afin de gérer les problèmes urgents.

• Retransmettre les messages AutoSupport générés précédemment.

Cette demande se produit automatiquement si aucun message n'a été reçu en raison d'un échec de livraison.

• Désactiver la distribution des messages AutoSupport pour des événements déclencheurs spécifiques.

Le support technique peut désactiver la livraison de données non utilisées.

### <span id="page-12-0"></span>**Structure des messages AutoSupport envoyés par e-mail**

Lorsqu'un message AutoSupport est envoyé par e-mail, le message a un objet standard, un corps bref et une pièce jointe de grande taille au format de fichier 7z qui contient les données.

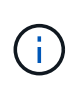

Si AutoSupport est configuré pour masquer les données privées, certaines informations, telles que le nom d'hôte, sont omises ou masquées dans l'en-tête, le sujet, le corps et les pièces jointes.

### **Objet**

La ligne d'objet des messages envoyés par le mécanisme AutoSupport contient une chaîne de texte qui identifie la raison de la notification. Le format de la ligne d'objet est le suivant :

Notification de groupe HA de *System\_Name* (*message*) *Severity*

• *System\_Name* est le nom d'hôte ou l'ID système, selon la configuration AutoSupport

### **Corps**

Le corps du message AutoSupport contient les informations suivantes :

- Date et heure du message
- Version de ONTAP sur le nœud qui a généré le message
- L'ID du système, le numéro de série et le nom d'hôte du nœud qui a généré le message
- Numéro de séquence AutoSupport
- Localisation et nom du contact SNMP, si spécifiés
- ID système et nom d'hôte du nœud partenaire HA

### **Fichiers joints**

Les informations clés d'un message AutoSupport sont contenues dans des fichiers compressés dans un fichier 7z appelé body.7z et joints au message.

Les fichiers contenus dans la pièce jointe sont spécifiques au type de message AutoSupport.

# <span id="page-13-0"></span>**Types de gravité AutoSupport**

Les messages AutoSupport ont des types de gravité qui vous aident à comprendre l'objet de chaque message : par exemple, pour attirer l'attention immédiate sur un problème d'urgence ou uniquement pour fournir des informations.

Les messages ont l'un des niveaux de gravité suivants :

• **Alerte** : les messages d'alerte indiquent qu'un événement de niveau supérieur peut se produire si vous ne prenez pas d'action.

Vous devez prendre une action contre les messages d'alerte dans les 24 heures.

• **Urgence** : les messages d'urgence sont affichés lorsqu'une interruption s'est produite.

Vous devez agir immédiatement contre les messages d'urgence.

- **Erreur** : les conditions d'erreur indiquent ce qui peut se produire si vous ignorez.
- **Avis** : condition normale mais significative.
- **Info**: Message d'information fournit des détails sur le problème, que vous pouvez ignorer.
- **Debug** : les messages au niveau du débogage fournissent des instructions que vous devez effectuer.

Si votre service de support interne reçoit des messages AutoSupport par e-mail, la gravité apparaît dans l'objet de l'e-mail.

### <span id="page-13-1"></span>**Lire les descriptions de messages AutoSupport**

Les descriptions des messages AutoSupport que vous recevez sont disponibles via le convertisseur Syslog ONTAP.

#### **Étapes**

- 1. Accédez au ["Traducteur syslog"](https://mysupport.netapp.com/site/bugs-online/syslog-translator).
- 2. Dans le champ **version**, entrez la version de ONTAP que vous utilisez. Dans le champ **Search String**, entrez « callhome ». Sélectionnez **Translate**.
- 3. Syslog Translator répertorie par ordre alphabétique tous les événements correspondant à la chaîne de message que vous avez saisie.

### <span id="page-14-0"></span>**Commandes de gestion de AutoSupport**

Vous utilisez le system node autosupport Commandes permettant de modifier ou d'afficher la configuration AutoSupport, d'afficher des informations sur les messages AutoSupport précédents et d'envoyer, de renvoyer ou d'annuler un message AutoSupport.

### **Configurez AutoSupport**

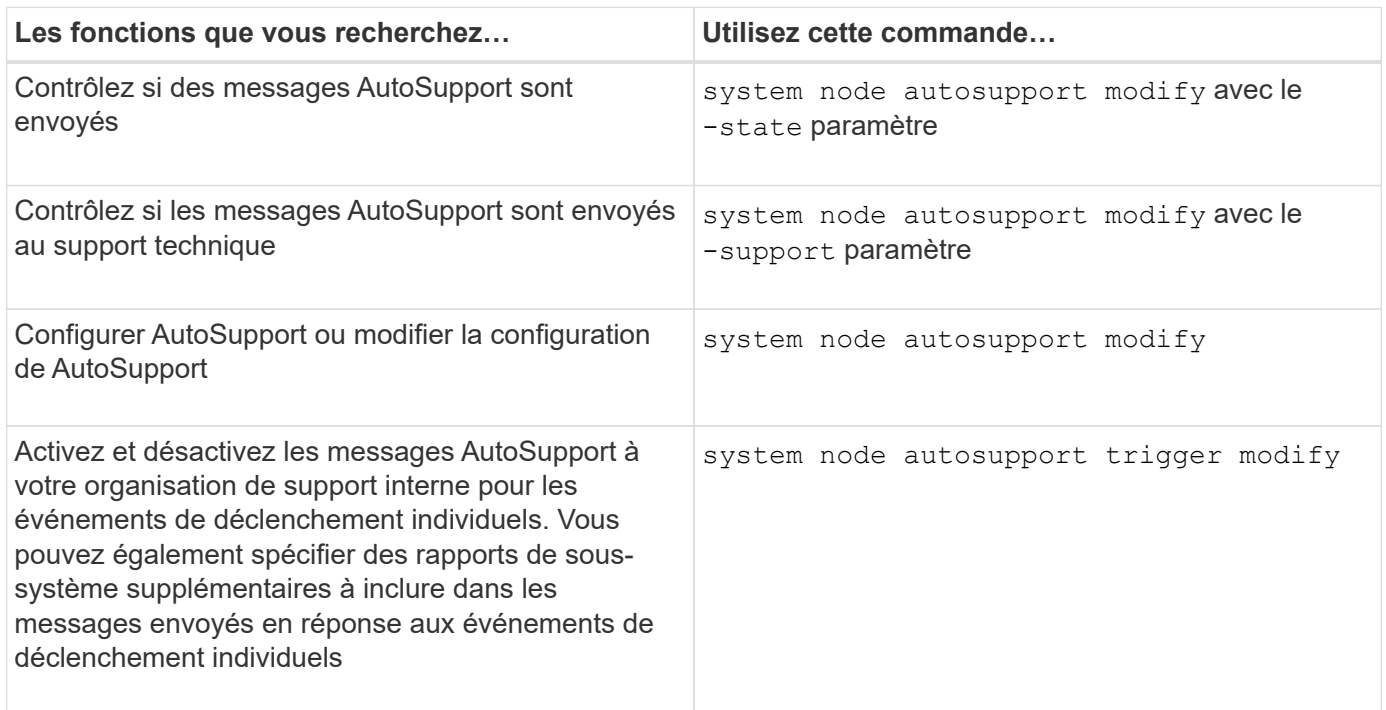

#### **Affiche des informations sur la configuration AutoSupport**

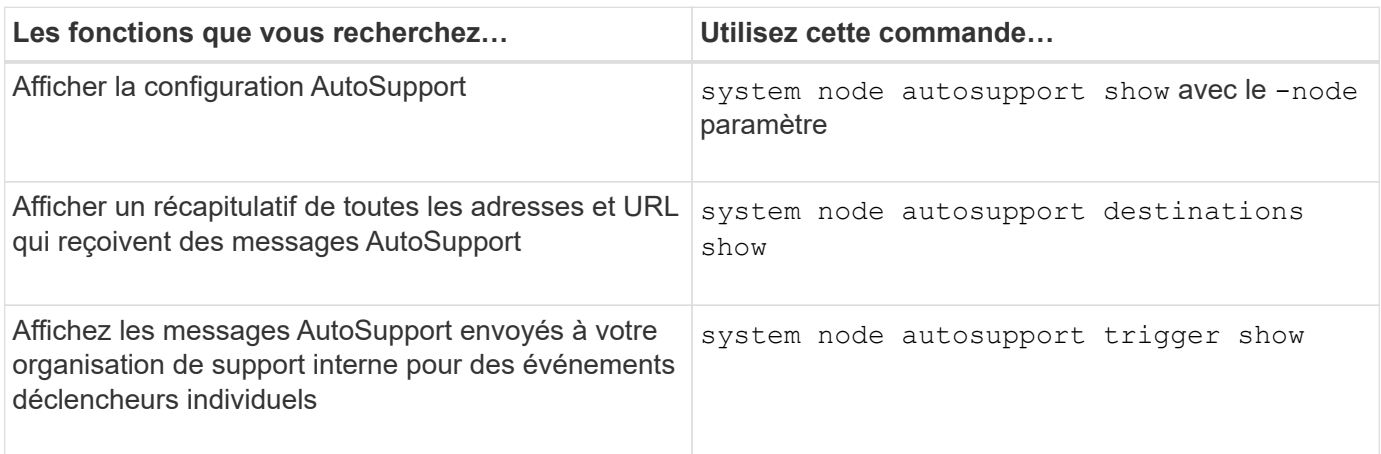

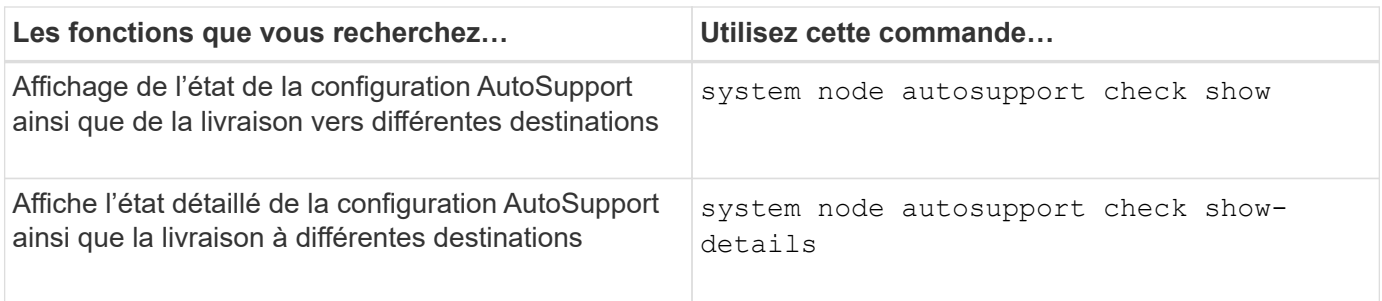

### **Affiche les informations relatives aux messages AutoSupport précédents**

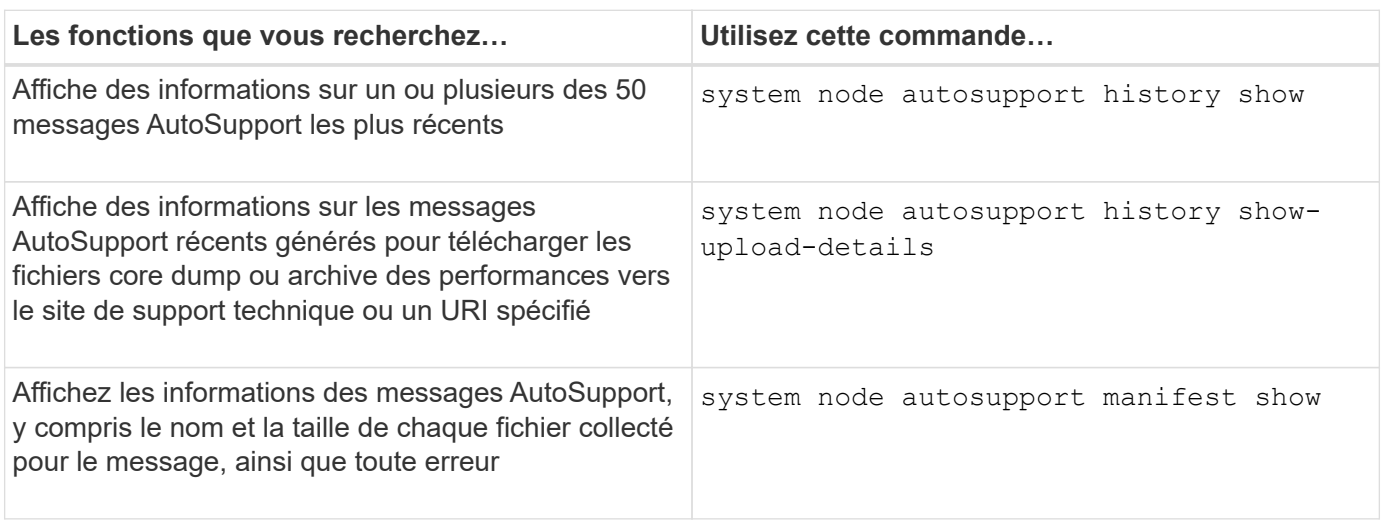

### **Envoyer, renvoyer ou annuler des messages AutoSupport**

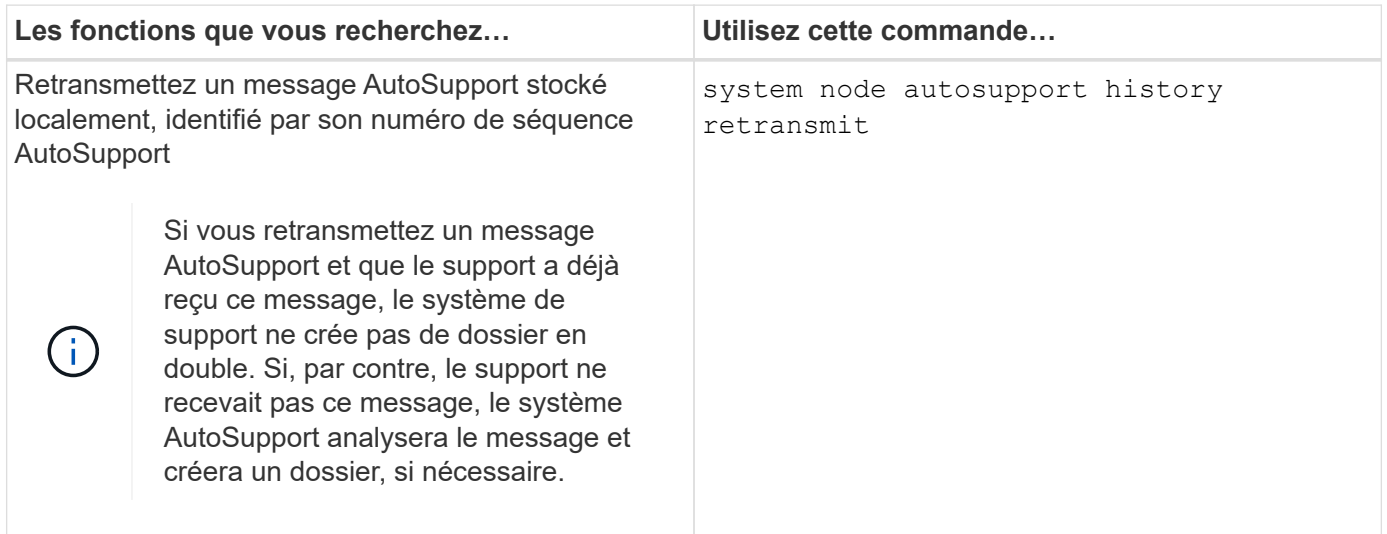

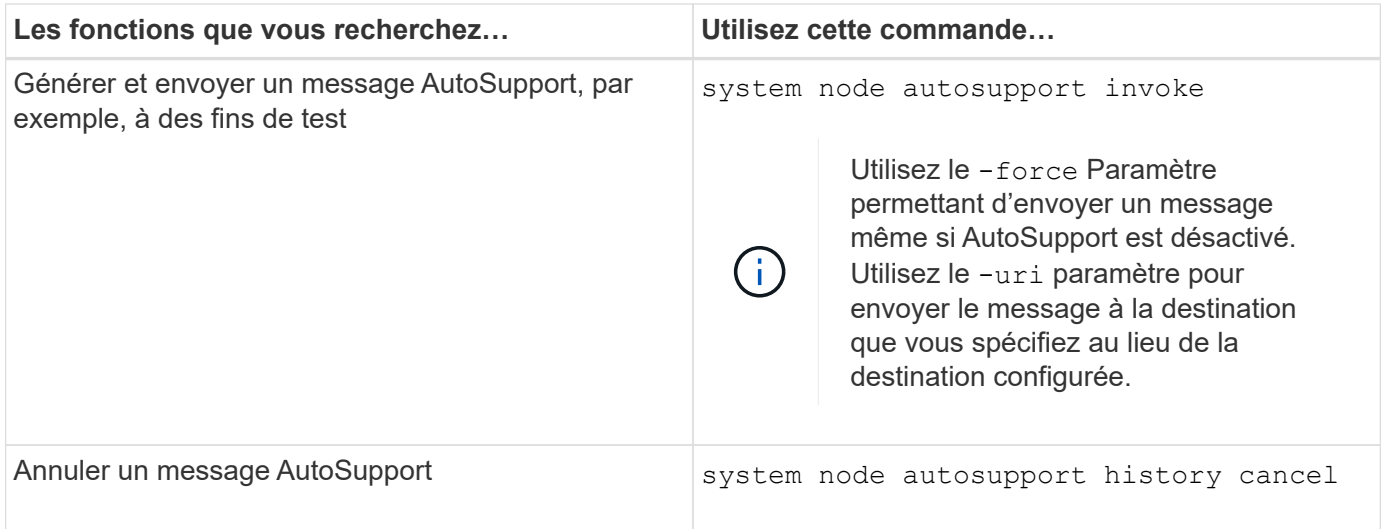

#### **Informations associées**

["Commandes de ONTAP 9"](http://docs.netapp.com/ontap-9/topic/com.netapp.doc.dot-cm-cmpr/GUID-5CB10C70-AC11-41C0-8C16-B4D0DF916E9B.html)

### <span id="page-16-0"></span>**Informations incluses dans le manifeste AutoSupport**

Le manifeste AutoSupport vous offre une vue détaillée des fichiers collectés pour chaque message AutoSupport. Le manifeste AutoSupport contient également des informations sur les erreurs de collecte lorsque AutoSupport ne peut pas collecter les fichiers dont il a besoin.

Le manifeste du AutoSupport inclut les informations suivantes :

- Numéro de séquence du message AutoSupport
- Fichiers AutoSupport inclus dans le message AutoSupport
- Taille de chaque fichier, en octets
- Statut de la collection du manifeste AutoSupport
- Description de l'erreur, si AutoSupport n'a pas pu collecter un ou plusieurs fichiers

Vous pouvez afficher le manifeste AutoSupport en utilisant le system node autosupport manifest show commande.

Le manifeste AutoSupport est inclus avec chaque message AutoSupport et présenté au format XML, ce qui signifie que vous pouvez soit utiliser un visualiseur XML générique pour le lire, soit l'afficher à l'aide du portail Active IQ (précédemment appelé My AutoSupport).

#### **Informations sur le copyright**

Copyright © 2024 NetApp, Inc. Tous droits réservés. Imprimé aux États-Unis. Aucune partie de ce document protégé par copyright ne peut être reproduite sous quelque forme que ce soit ou selon quelque méthode que ce soit (graphique, électronique ou mécanique, notamment par photocopie, enregistrement ou stockage dans un système de récupération électronique) sans l'autorisation écrite préalable du détenteur du droit de copyright.

Les logiciels dérivés des éléments NetApp protégés par copyright sont soumis à la licence et à l'avis de nonresponsabilité suivants :

CE LOGICIEL EST FOURNI PAR NETAPP « EN L'ÉTAT » ET SANS GARANTIES EXPRESSES OU TACITES, Y COMPRIS LES GARANTIES TACITES DE QUALITÉ MARCHANDE ET D'ADÉQUATION À UN USAGE PARTICULIER, QUI SONT EXCLUES PAR LES PRÉSENTES. EN AUCUN CAS NETAPP NE SERA TENU POUR RESPONSABLE DE DOMMAGES DIRECTS, INDIRECTS, ACCESSOIRES, PARTICULIERS OU EXEMPLAIRES (Y COMPRIS L'ACHAT DE BIENS ET DE SERVICES DE SUBSTITUTION, LA PERTE DE JOUISSANCE, DE DONNÉES OU DE PROFITS, OU L'INTERRUPTION D'ACTIVITÉ), QUELLES QU'EN SOIENT LA CAUSE ET LA DOCTRINE DE RESPONSABILITÉ, QU'IL S'AGISSE DE RESPONSABILITÉ CONTRACTUELLE, STRICTE OU DÉLICTUELLE (Y COMPRIS LA NÉGLIGENCE OU AUTRE) DÉCOULANT DE L'UTILISATION DE CE LOGICIEL, MÊME SI LA SOCIÉTÉ A ÉTÉ INFORMÉE DE LA POSSIBILITÉ DE TELS DOMMAGES.

NetApp se réserve le droit de modifier les produits décrits dans le présent document à tout moment et sans préavis. NetApp décline toute responsabilité découlant de l'utilisation des produits décrits dans le présent document, sauf accord explicite écrit de NetApp. L'utilisation ou l'achat de ce produit ne concède pas de licence dans le cadre de droits de brevet, de droits de marque commerciale ou de tout autre droit de propriété intellectuelle de NetApp.

Le produit décrit dans ce manuel peut être protégé par un ou plusieurs brevets américains, étrangers ou par une demande en attente.

LÉGENDE DE RESTRICTION DES DROITS : L'utilisation, la duplication ou la divulgation par le gouvernement sont sujettes aux restrictions énoncées dans le sous-paragraphe (b)(3) de la clause Rights in Technical Data-Noncommercial Items du DFARS 252.227-7013 (février 2014) et du FAR 52.227-19 (décembre 2007).

Les données contenues dans les présentes se rapportent à un produit et/ou service commercial (tel que défini par la clause FAR 2.101). Il s'agit de données propriétaires de NetApp, Inc. Toutes les données techniques et tous les logiciels fournis par NetApp en vertu du présent Accord sont à caractère commercial et ont été exclusivement développés à l'aide de fonds privés. Le gouvernement des États-Unis dispose d'une licence limitée irrévocable, non exclusive, non cessible, non transférable et mondiale. Cette licence lui permet d'utiliser uniquement les données relatives au contrat du gouvernement des États-Unis d'après lequel les données lui ont été fournies ou celles qui sont nécessaires à son exécution. Sauf dispositions contraires énoncées dans les présentes, l'utilisation, la divulgation, la reproduction, la modification, l'exécution, l'affichage des données sont interdits sans avoir obtenu le consentement écrit préalable de NetApp, Inc. Les droits de licences du Département de la Défense du gouvernement des États-Unis se limitent aux droits identifiés par la clause 252.227-7015(b) du DFARS (février 2014).

#### **Informations sur les marques commerciales**

NETAPP, le logo NETAPP et les marques citées sur le site<http://www.netapp.com/TM>sont des marques déposées ou des marques commerciales de NetApp, Inc. Les autres noms de marques et de produits sont des marques commerciales de leurs propriétaires respectifs.